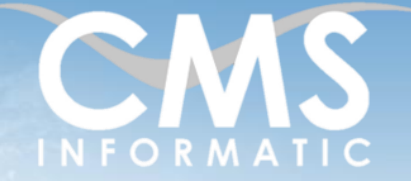

#### **Microsoft Partner** er Datacente

# Power BI niveau Avancé, un outil d'aide à la décision

#### **Objectifs pédagogiques :**

A l'issue de la formation, les participants seront capables de :

- Créer des rapports complexes avec Power BI Desktop
- Exploiter le langage M pour réaliser des modèles de données optimisés
- Concevoir des mesures élaborées avec le langage DAX
- Utiliser les bonnes pratiques de Power BI.

*Cette formation permet d'apporter des compétences supplémentaires pour la certification 70-778*

#### **Durée :**

2 jours (14h)

# Avoir suivi la formation Power BI niveau initiation ou avoir un niveau équivalent

#### **Public concerné :**

Cette formation s'adresse à tout public désirant mettre en œuvre des rapports élaborés avec Power BI Desktop

**Tarif H/jour :**

640 €

**\***Tarif non applicable si accordscadres client ou coaching

# Contenu de la formation

# Introduction

- Accueil, présentation du formateur, de la démarche, des modalités de réalisation
- Présentation des participants et de leurs attentes

**Prérequis :**

- Rappel des objectifs définis, validation par les participants
- Approche de l'outil et de méthodes de travail liées à son utilisation

# Principales fonctionnalités de Power BI Desktop

- Introduction à la BI : enjeux et objectifs
- Analyse et visualisation de données
- Présentation de la suite Power BI
- Définition du vocabulaire : import de données, générer un modèle, indicateurs pertinents, blocs de construction, flux, transformation, consommation de données, …

# Traitement des données avec Power Query

- Connexion aux sources données de différents types : Excel, Texte, CSV, Base de données, Web, Fichiers, ...
- **Ender information** Importer, Transformer et Filtrer les données
- Organiser les requêtes (ajouter, fusionner, dépivoter, …)
- **·** Introduction au langage M
- Création d'une fonction
- Création d'un paramètre
- Utilisation des outils de profilage des données
- Cas pratiques

Z.A. COURTABOEUF 2 – 7, Allée de Londres – 91969 COURTABOEUF CEDEX TEL. 01 64 86 42 42 – FAX 01 64 46 10 06 – Email [: admin@cms-informatic.com](mailto:admin@cms-informatic.com)

SAS au capital de 90160 € - R.C. EVRY 331 737 395 - N° Siret 331 737 395 00037 - Code APE 8559A - N° d'immatriculation Préfecture IDF 11910064691 – Année 2024

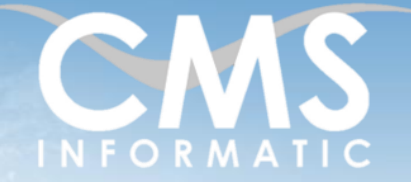

#### **Microsoft Partner** ver Datacente

# Power BI niveau Avancé, un outil d'aide à la décision

#### **Objectifs pédagogiques :**

A l'issue de la formation, les participants seront capables de :

- Créer des rapports complexes avec Power BI Desktop
- Exploiter le langage M pour réaliser des modèles de données optimisés
- Concevoir des mesures élaborées avec le langage DAX
- Utiliser les bonnes pratiques de Power BI.

*Cette formation permet d'apporter des compétences supplémentaires pour la certification 70-778*

#### **Durée :**

2 jours (14h)

#### **Prérequis :** Avoir suivi la formation Power BI niveau initiation ou avoir un niveau équivalent

#### **Public concerné :**

Cette formation s'adresse à tout public désirant mettre en œuvre des rapports élaborés avec Power BI Desktop

**Tarif H/jour :**

640 €

**\***Tarif non applicable si accordscadres client ou coaching

# Concevoir un modèle de données

- Principes et définitions des modèles de données
- Gestion des relations et des cardinalités
- Formater et catégoriser les données
- Création de hiérarchies
- Création d'une table de dates
- Cas pratiques

# Le langage DAX

- Notions de contexte de lignes et de contexte de filtres
- Principes de colonnes calculées, de tables calculées et de mesures
- Création de mesures avec des fonctions DAX avancées
- Utilisation de fonctions DAX avancées de Time Intelligence
- Cas pratiques

Analyser et visualiser les données

- Création de visuels dynamiques et complexes (courbes, histogrammes groupés, graphiques à bulle, waterfall, entonnoir, cartes interactives, jauges, …)
- Fonctions avancées de mise en forme des visuels
- Création de visuels « maître-détails » en utilisant les filtres d'extraction
- Utilisation des signets
- Création d'info-bulles
- Gestion des interactions entre visuels
- Gestion de la navigation entre pages
- **EXECTE:** Création d'un paramètre de champs
- Création de rôles de sécurité au niveau lignes (RLS)
- Cas pratiques

Z.A. COURTABOEUF 2 – 7, Allée de Londres – 91969 COURTABOEUF CEDEX TEL. 01 64 86 42 42 – FAX 01 64 46 10 06 – Email [: admin@cms-informatic.com](mailto:admin@cms-informatic.com)

SAS au capital de 90160 € - R.C. EVRY 331 737 395 - N° Siret 331 737 395 00037 - Code APE 8559A - N° d'immatriculation Préfecture IDF 11910064691 – Année 2024

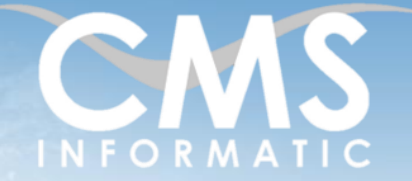

#### **Microsoft Partner** Iver Datacente

# Power BI niveau Avancé, un outil d'aide à la décision

#### **Objectifs pédagogiques :**

A l'issue de la formation, les participants seront capables de :

- Créer des rapports complexes avec Power BI Desktop
- Exploiter le langage M pour réaliser des modèles de données optimisés
- Concevoir des mesures élaborées avec le langage DAX
- Utiliser les bonnes pratiques de Power BI.

*Cette formation permet d'apporter des compétences supplémentaires pour la certification 70-778*

#### **Durée :**

2 jours (14h)

# Avoir suivi la formation Power BI niveau initiation ou avoir un niveau équivalent

#### **Public concerné :**

**Tarif H/jour :** 640 €

Cette formation s'adresse à tout public désirant mettre en œuvre des rapports élaborés avec Power BI Desktop

**\***Tarif non applicable si accordscadres client ou coaching

# Utilisation du Service Power BI

- Présentation du Service Power BI : connexion, utilisation, contenu, partage, ...
- **EXECUTE: Les licences Power BI**
- Configurer les espaces de travail

**Prérequis :**

- Gestion de la sécurité
- Actualisation des données
- Création d'un tableau de bord
- Cas pratiques

# Langage DAX

- Introduction au langage DAX
- Création de requêtes DAX
- Fonctions de manipulation de texte et de date (TRIM, RIGHT, ...)
- Fonctions logiques et conditionnelles (IF, AND, OR, ...)
- Fonctions de filtrage, d'agrégations et de navigation (WEEKDAY, TODAY, MONTH, RELATED, FILTER, VALUES, DISTINCT, …)
- Fonctions dites Time Intelligence (PREVIOUSMONTH, SAMEPERIODLASTYEAR, TOTALQTD, TOTALYTD, ...)
- **Cas pratiques : déterminer la différence de ventes sur une même période séparée par une année**

# Clôture de la formation

- **Récapitulatif**
- Conseils, trucs et astuces
- Fiche d'évaluation, synthèse
- **EXECUPER 1998 PARTIC PARTIC PARTISTS ET ACTS EN 2018 PARTICES** et des exemples traités

# Les méthodes et critères d'évaluation pédagogique

La constitution des groupes homogènes s'établira à partir d'un outil d'évaluation. L'évaluation permettra d'avoir un premier aperçu du niveau de l'apprenant, de ses connaissances et de ses attentes pour la formation appropriée.

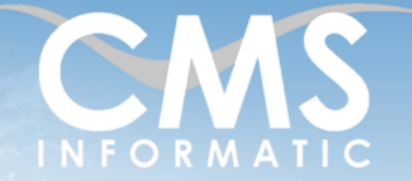

# **Microsoft Partner**

# Power BI niveau Avancé, un outil d'aide à la décision

#### **Objectifs pédagogiques :**

A l'issue de la formation, les participants seront capables de :

- Créer des rapports complexes avec Power BI Desktop
- Exploiter le langage M pour réaliser des modèles de données optimisés
- Concevoir des mesures élaborées avec le langage DAX
- Utiliser les bonnes pratiques de Power BI.

*Cette formation permet d'apporter des compétences supplémentaires pour la certification 70-778*

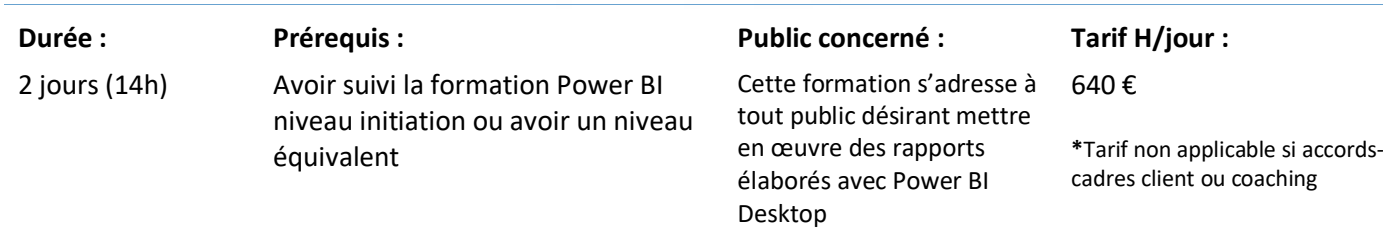

Une approche pédagogique sera réalisée par le formateur avant le début de la formation, afin d'adapter le contenu du programme pour répondre aux attentes des apprenants.

Une attestation est fournie à l'apprenant à l'issue de la formation validant les connaissances acquises lors de la formation.

# Les méthodes pédagogiques

Chaque thème du programme sera accompagné d'ateliers pratiques avec suivi et assistance personnalisée.

Les ateliers pourront être réadaptés en fonction des propres modèles des participants.

# Le suivi et les moyens pédagogiques

Un support de formation sera transmis à chacun des participants, reprenant les principaux thèmes de la formation réalisé sous forme de captures d'écran et d'explications de texte.

Les apprenants repartent à l'issue de la formation avec les fichiers travaillés pendant la formation ainsi que les coordonnées du formateur, ce qui leur permettra d'échanger avec ce dernier et de lui poser toute question relative à la formation suivie sans limitation de durée.

Une feuille d'émargement est signée par les stagiaires (matin et après-midi) chaque jour de la formation, afin d'attester de leur présence.

#### Les moyens techniques

Salle équipée avec un poste par personne, un tableau blanc, un paperboard, un accès wifi et un vidéo projecteur.

Les prérequis nécessaires au passage de la certification

Pour cette formation, l'organisme de formation ne fait pas passer la certification.

**C.M.S. INFORMATIC**